## **2227FedEx22**

**2010 20: 908 | 20: 2020 | 2020 20: Fri, May 13, 2022 10:19 AM** 

??????FedEx???

- 1.  $\sqrt{2}$ FedEx(online) $\sqrt{2}$
- 2. 2222222

1. **PPFedEx(online)** 进入 **渠道账号 > 物流渠道**  渠道賬號 銷售渠道 收付款渠道

物流渠道

Click < **Add a Shipping Channel** >, choose **FedEx** 

 $\boxed{?}$  ?  $\boxed{?}$  ?  $\boxed{?}$  ?  $\boxed{?}$  ?  $\boxed{?}$  ?  $\boxed{?}$   $\boxed{?}$   $\boxed{?}$   $\boxed{?}$   $\boxed{?}$   $\boxed{?}$   $\boxed{?}$   $\boxed{?}$   $\boxed{?}$   $\boxed{?}$   $\boxed{?}$   $\boxed{?}$   $\boxed{?}$   $\boxed{?}$   $\boxed{?}$   $\boxed{?}$   $\boxed{?}$   $\boxed{?}$   $\boxed{?}$   $\boxed{?}$   $\boxed{?}$   $\boxed$ 

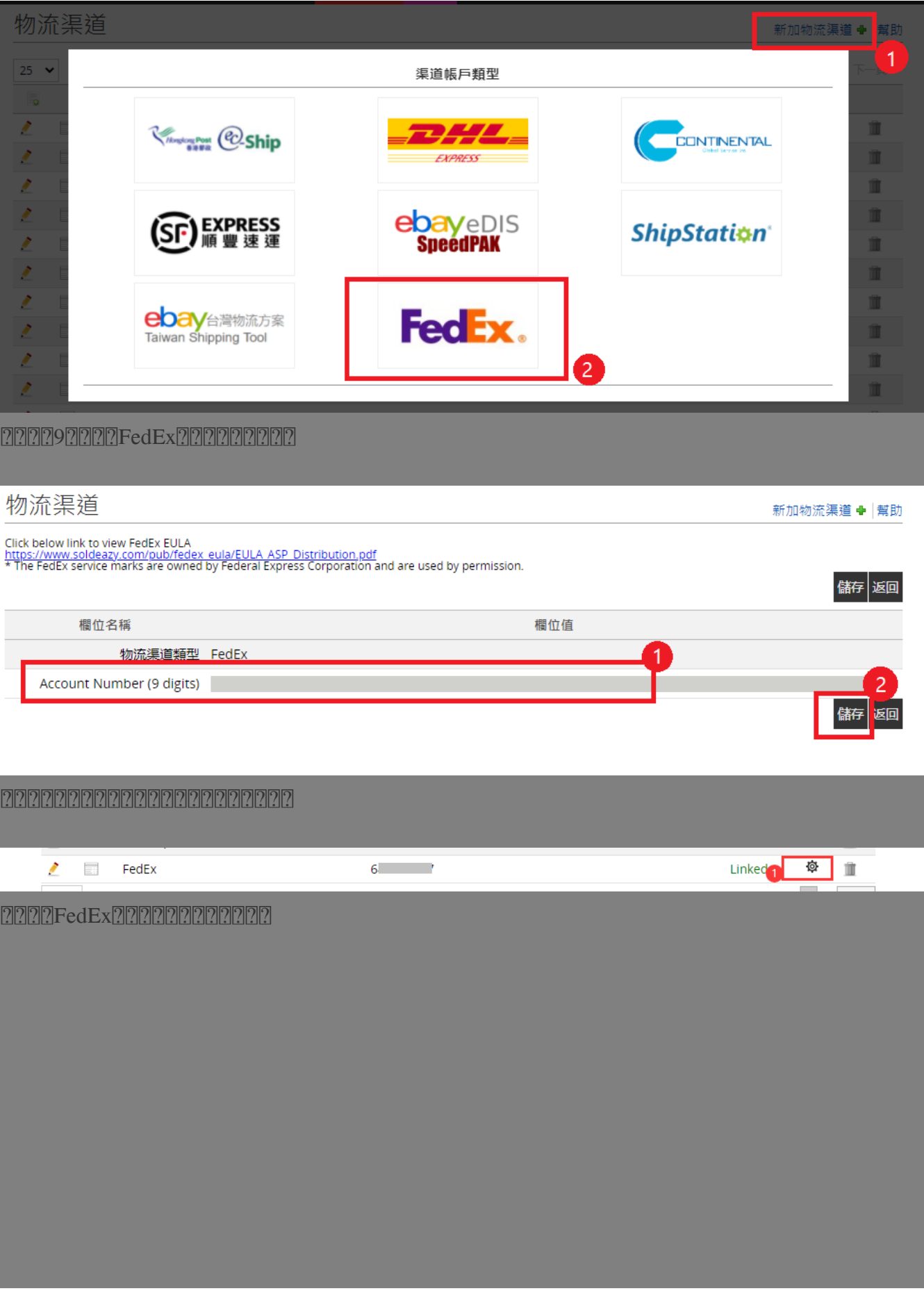

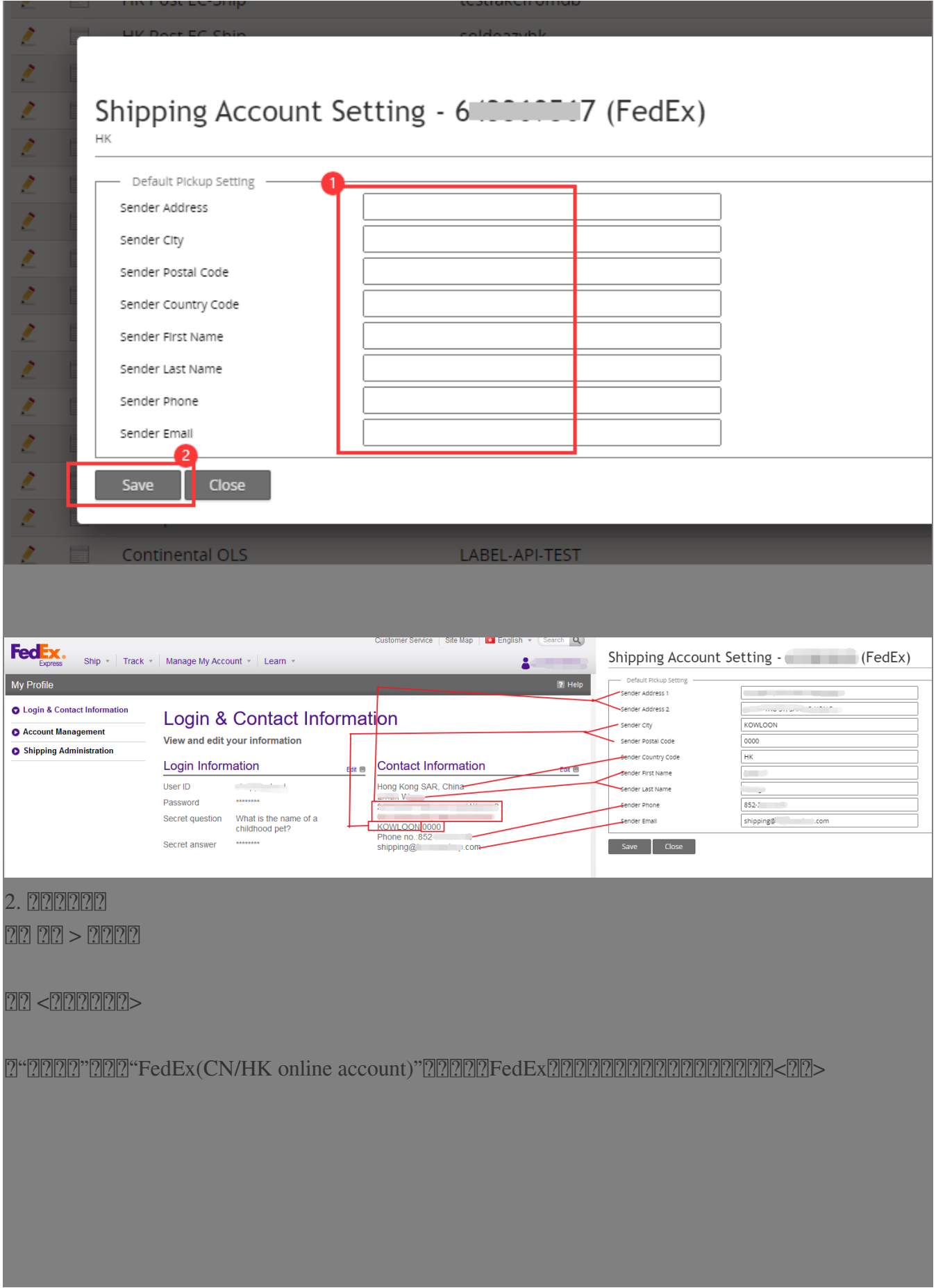

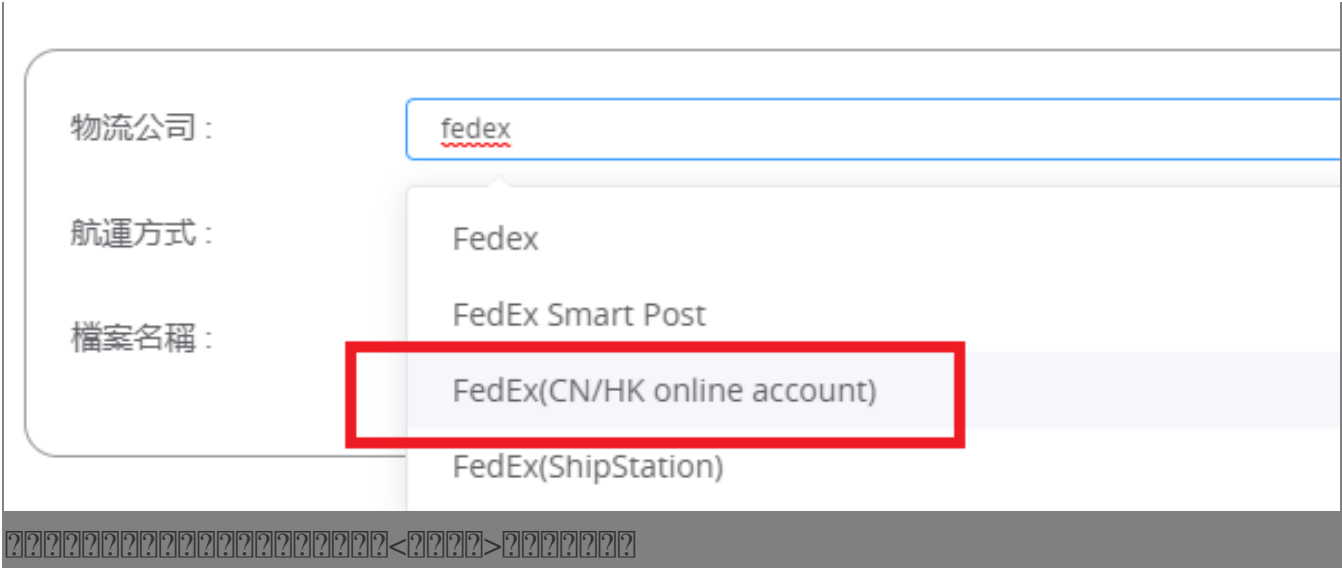

\*\*\*Fin\*\*\*

//

## **222: [Holistic Tech](mailto:info@holistictec.com) - Thu, Sep 30, 2021 5:53 PM. 2222: 1852 2.**

在线URL: <https://www.soldeazy.com/support/article.php?id=908>